#### **11. Microsoft Visual FoxPro Developer Conference 04 9.- 12.11.2004 Frankfurt / Main**

#### **The Speakers**

Mike Feltman Toni M. Feltman Venelina Jordanova Dan Jurden Ken Levy Daniel LeClair Colin Nicholls Lisa Slater Nicholls Les Pinter Drew Speedie David Stevenson Rick Strahl

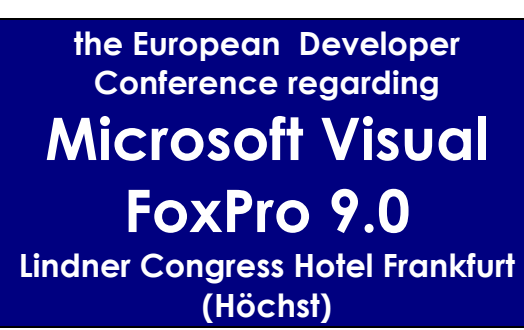

**4 days action-packed programme with new session-tracks on all days!** 

#### **99 sesions for 9.0**

The German Visual FoxPro Developer Conferences takes place 11th time – therefore we increased the number and the technical level of the sessions offered once again. 14 English speakers present in 29 different Sessions the new world of Visual FoxPro 9.0. Another 22 sessions are offered in our special Tracks for a total of 51 different sessions. On all four days of the conference you can choose between different English sessions in every row of the session plan.

#### **Visual FoxPro 9.0**

The new version Visual FoxPro 9.0 is another large step in a great direction and helps users in about every area of software developments. Therefore the new version and the new features will be the main topic of this years conference. But like last year you will find lots of sessions regarding day to day work with all versions of Visual FoxPro in our session group Development. Sessions which are only valid for the newest version are marked with ..VFP9<sup>"</sup> in the session list.

#### **Discounts**

To reduce the cost of attendance we offer various discounts for early-birds, usergroupmembers, usergroup-leaders and co-orders of Visual FoxPro and Visual Extend. Special discounts for long-time Alumnis are available. Or you can deselect the printed binder to save another 99 EURO.

#### **Tracks**

First time ever we do have a one day track about the new Visual FoxPro Reportwriter! For Client/Server-developers we recommend our track about MS SQL-Server. If you are interested in .NET we have track about .NET. And there is a special new track about rearchitecting applications. All tracks are improved compared to last year. Sorry, no Linuxtrack this year.

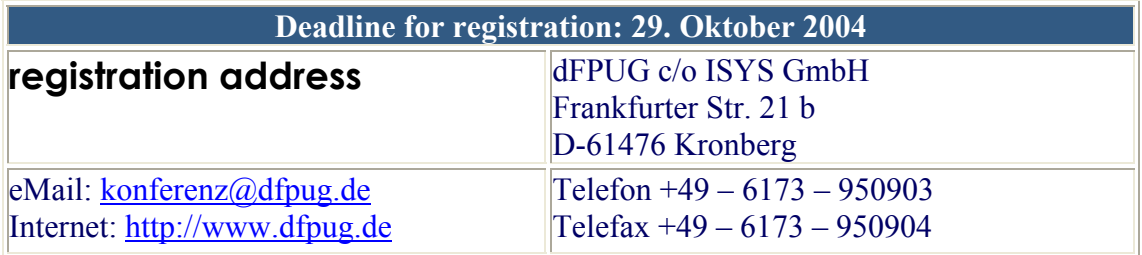

# **The 11th MS Visual FoxPro-Developer conference of the German FoxPro User Group (dFPUG)**

The German-speaking FoxPro User Group (dFPUG) cordially invites you to the 11<sup>th</sup> Anniversary European Visual FoxPro Developers Conference in Frankfurt/Main. High level practiceoriented lectures demonstrate how powerful applications can be realized even better with Visual FoxPro 9.0 and that the world of Visual FoxPro has once again advanced in every respect. Visual FoxPro 9.0 will be available late 2004. Learn at our conference all you need fast and most complete.

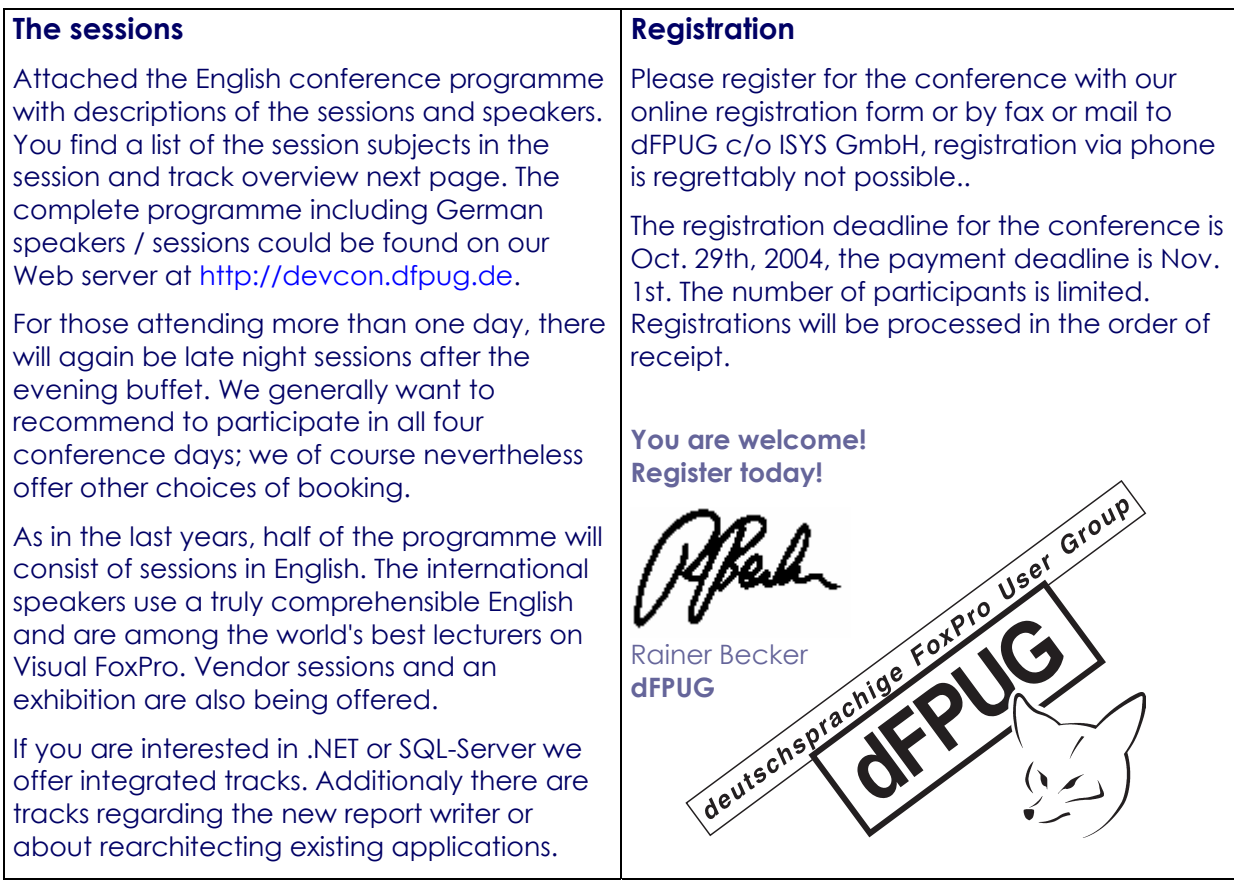

All participiants have to book hotel rooms on their own - best in the conference hotel:

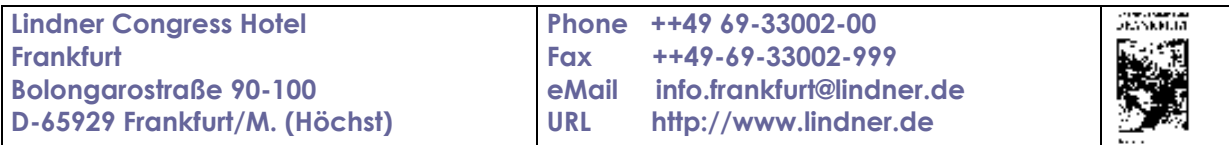

You can book your hotel room online at ⇒ www.lindner.de ⇒ Onlinebooking ⇒ Frankfurt room reservation ⇒ booking ⇒ **Group code "VFP2004"** or by phone ++49-69-33002-00, Fax ++49-69-33002–999 or eMail Reservierung.Frankfurt@Lindner.de. Please do not forget to use the keyword **"VFP-Conference"** to get your attendees discount on normal room rates!

# **session list**

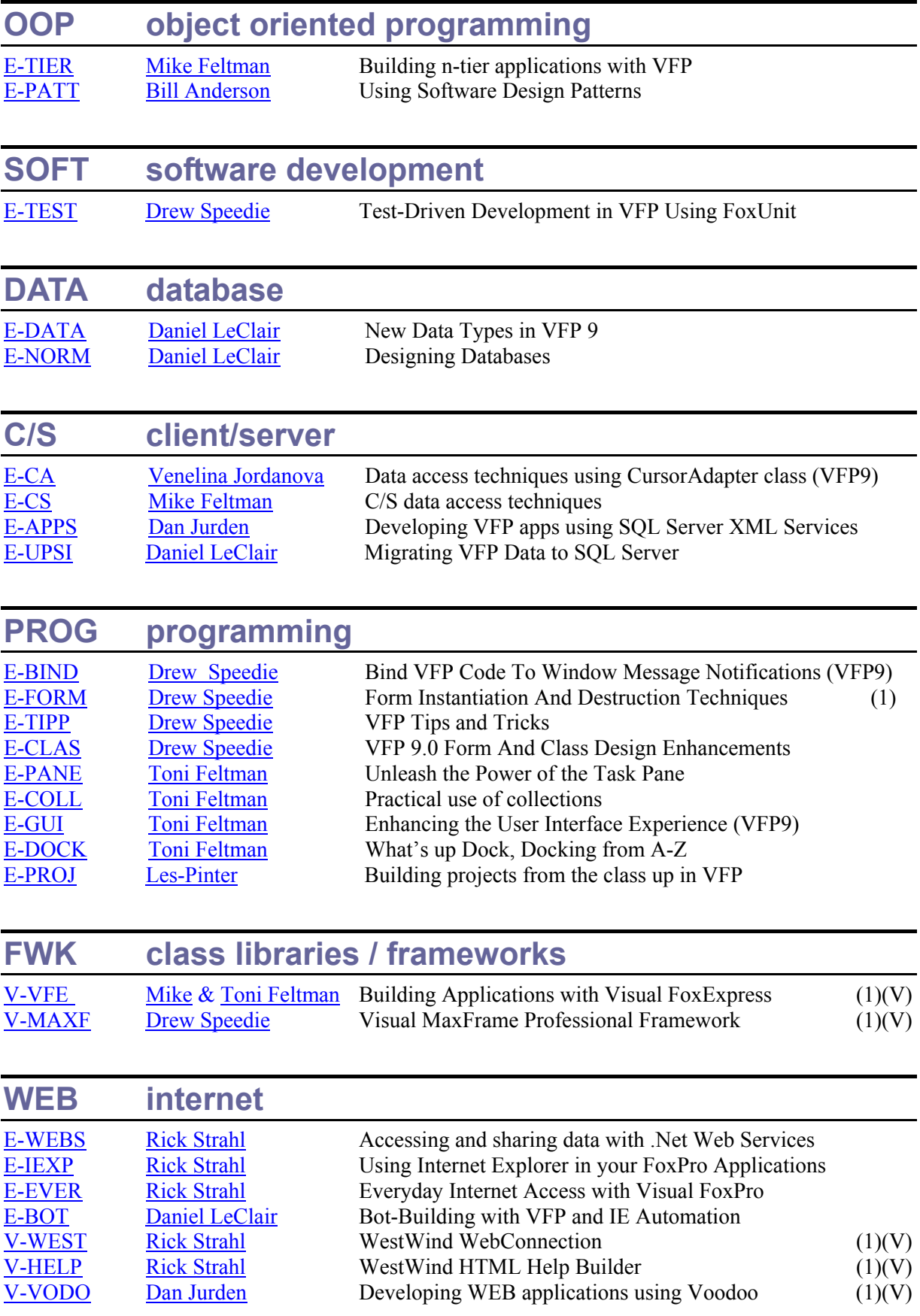

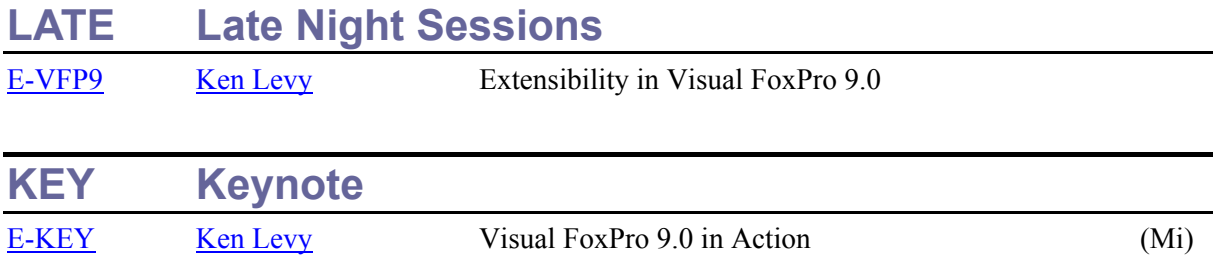

# **Tracks**

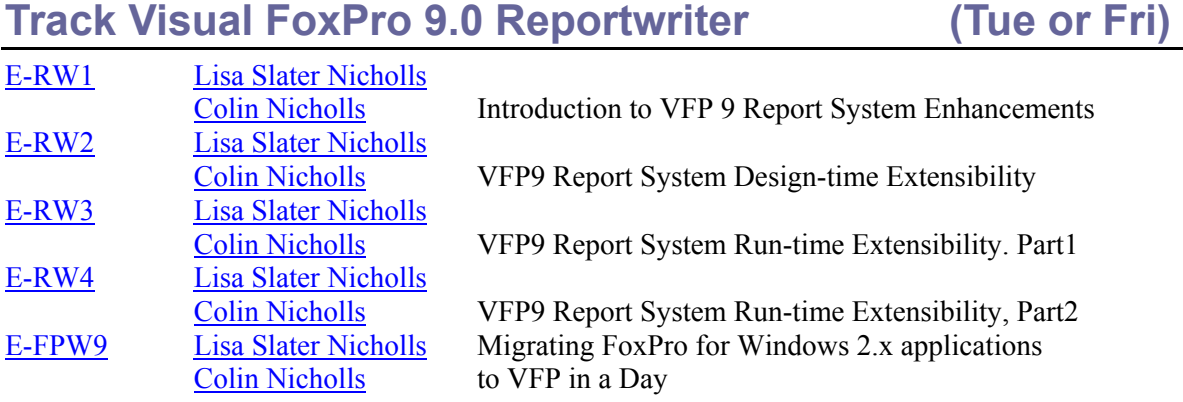

# **Track Microsoft SQL-Server (Thur/Fri)**

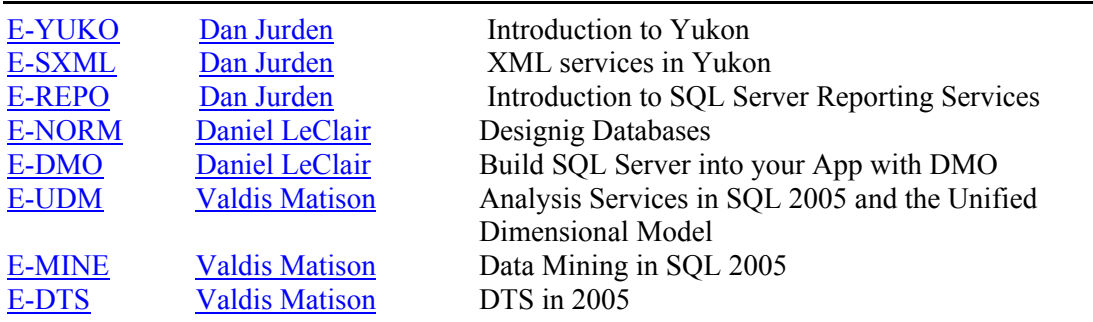

# **Track Microsoft .NET** (Thur)

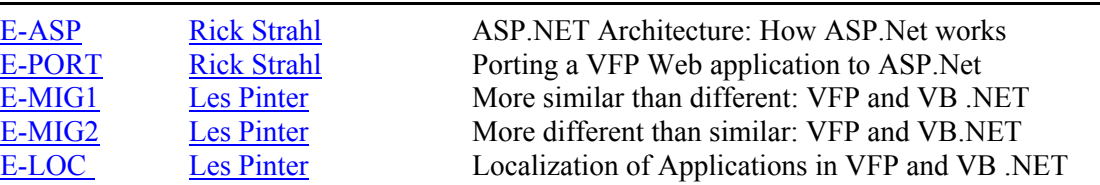

# **Track Rearchitecting FoxPro Applications (Thur)**

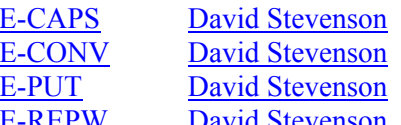

Encapsulating Old Code Converting to Business Objects Putting Your App on the Web Putting Your VFP Reports on the Web

**The Tracks** 

# **Track Reportwriter (Tue/Fri) (Tue/Fri)**

#### **E-RW1 Introduction to VFP 9 Report System Enhancements Lisa Slater Nicholls, Colin Nicholls**

In this session, we'll get you started on all the features that improve report design and report output in Visual FoxPro 9. You'll find out about:

- Multiple Detail bands in design and runtime, how they work and how to use them
- Improvements in multi-language handling in reports
- Changes to IDE elements such as menus and printing dialogs
- Enhancements to VFP commands and functions that have an impact on reporting

We will introduce the VFP Reporting extensibility features, such as the new Builder dialogs and Object-Assisted output, and tell you what you need to know when converting existing applications and reports to VFP 9.

### **E-RW2 VFP9 Report System Design-time Extensibility**

#### **Lisa Slater Nicholls, Colin Nicholls**

This session covers the vast array of new features that make the VFP report design experience more productive for you, and more appropriate for your end-users. You will learn:

- how the new Report Designer event hooks work
- how the shipping Report Builder replaces the native dialogs and extends native Designer functionality
- how to assign Protection to reporting objects to make CREATE/MODIFY REPORT safe -and comfortable -- for use in your distributed applications
- how you can leverage the Report Builder architecture to create your own custom dialogs
- how to create your own 'quick builders' to cover special needs
- tips and tricks for using non-report objects, such as Data Environments, to incorporate your object-oriented development techniques into report form design.

#### **E-RW3/4 VFP9 Report System Run-time Extensibility**

#### **Lisa Slater Nicholls, Colin Nicholls**

The VFP9 report engine's output generation process has been re-built from the ground up, providing a new "object-assisted" reporting mode for the REPORT FORM command. In this session we'll take a detailed look the features that support your new output opportunities:

- the new language extensions provided to enhance report output
- the fully customizable Preview API
- the new ReportListener baseclass that drives the output process.

You'll learn about:

- changing the results of print and preview (traditional output types) at runtime
- adding new (non-traditional) output types to your applications
- generating multiple output results from a single report form command, and "chaining" multiple reports into one output result
- leveraging out-of-the-box Xbase output extensions.

Questions and Answers and Examples

#### **E-FPW9 Migrating FoxPro for Windows 2.x applications to VFP 9.0 in a Day" Lisa Slater Nicholls, Colin Nicholls**

Lisa will present an informal case study of a large-scale, production application. She will show you:

- why she and Colin decided to do it,
- what happened next,
- why you should consider doing it too, and
- why it's even better to do it in VFP 9.0.

We will assess risks and benefits associated with this strategy.

# **Track Microsoft SQL-Server (Thur/Fri)**

#### **E-YUKO Introduction to Yukon**

#### **Dan Jurden**

Yukon (SQL Server 2005) is the new version of SQL Server. There are several new and improved features promised in this new version. These include integration into the Common Language Runtime of the .NET Framework which allows stored procedures, triggers and User-Defined Functions to be written in any .NET language. Also, the capability to define your own data types such as a data type called "Phone Number" which would include formatting and validations. There is a new XML data type that allows storing of XML documents directly into the database with some powerful querying capabilities. Each of these new features will be introduced during this session.

### **E-SXML XML services in Yukon**

#### **Dan Jurden**

One of the new features of Yukon (SQL Server 2005) is the XML Data Type. This allows the capability of storing XML Documents directly in the database. "Yukon" allows a developer to query portions of an XML document (XQuery), validate that the document conforms to an XML schema, and even modify the contents of the XML document in-place. Included in Yukon is a new XQuery designer that allows for easy creation of XML Queries. Each of these will be covered in this session.

#### **E-REPO Introduction to SQL Server Reporting Services**

#### **Dan Jurden**

SQL Server Reporting Services is a comprehensive, server-based solution that enables the creation, management, and delivery of both traditional, paper-oriented reports and interactive, Web-based reports. This session will cover the integrated architecture of SQL Server Reporting Services, Report Authoring, Report Management and Report Delivery.

#### **E-DMO Build SQL Server into your App with DMO**

#### **Daniel LeClair**

Like many other Microsoft products, SQL Server has a collection of COM objects that allows applications written in other languages to access its features from outside the normal IDE. In this session, we will examine some of the various classes and collections that make up SQL-DMO, as well as how to put these to use in your VFP or VS.Net application.

Attendees will learn about...

- SOL-DMO overview
- SQL-DMO objects and collections
- Accessing SQL via DMO in an application
- Common uses for DMO in an application

Applicable To: SQL Server 7 and 2000, VFP (all versions), VS.Net

#### **Designing SQL Server Databases Daniel LeClair**

Siehe Vortragsbeschreibung unter Gruppe DATA

#### **E-UDM Analysis Services in SQL 2005 and the Unified Dimensional Model / 1+2 Valdis Matison**

Where do you start with Analysis Services in SQL 2005? There are so many changes and enhancements that it will be difficult to demonstrate them all. In this session we'll look at the following areas: The Unified Dimensional Model, Key Performance Indicators, Attribute based dimensions, Security Cubes, Language Translations, and changes to MDX including scripting.

#### **E-MINE Data Mining in SQL 2005**

#### **Valdis Matison**

Data Mining has also seen significant improvements in SQL 2005. In this session we will see the enhanced and new algorithms including: Decision Trees, Clustering, Sequence Clustering, Time Series, Association, Naïve Bayes and Neural Nets. We will also look at the new data mining transforms including: Processing Transform, Prediction Transform, and the Text Mining Transforms.

#### **E-DTS DATA Transformation Services (DTS) IN SQL Server 2005 / 1+2 Valdis Matison**

DTS has migrated into an enterprise level Extract Transform and Load (ETL) tool. This session will serve as an introduction to the significantly enhanced Data Transformation Services in SQL Server 2005. There are so many changes that you won't even recognize DTS if you used it in SQL 2000. We'll begin the discussion with the new development environment and then follow up with package development and the notion of a pipeline architecture. Our package development will cover transforms, checkpoints, multiple configurations and error handling.

# **Track .NET for Visual FoxPro (Thur)**

#### **E-ASP ASP.NET Architecture: How ASP.Net works**

### **Rick Strahl**

ASP.Net is extremely powerful and flexible technology. But with the power also comes some complexity in the form of a very rich object model that controls the flow of a request through the ASP.Net pipeline from ISAPI extension down to the control level. To take full advantage of it, it helps to understand the underlying technology and model. This session discusses the architecture of ASP.Net along with a number of useful tidbits that you can use for building and debugging your ASP.Net applications more efficiently. We'll look at overall architecture, HTTP Handlers and Modules, the Page handler event chain, Configuration files and how it all fits together to call your code and we'll also take a look at what has changed and improved in Version 2.0. (ASP.Net 1.x & 2.0)

### **E-PORT Porting a VFP Web application to ASP.Net**

#### **Rick Strahl**

You've probably heard a lot about ASP.Net over the last year or so and you're wondering: Is .Net all that it's cracked up to be and is there a real benefit? This session is not to give you an answer to this question but to let you see what is involved in taking a VFP application and moving to .Net. The end result is a good comparison case that can showcase the strengths and weaknesses of each platform. The Application described is a Web Store application including an Fat Client interface originally created with West Wind Web Connection and a set of business objects ported to .Net including a business object framework. The discussion will talk about application implementation, framework design, time to build and deploy, performance comparisons and other related issues. Level: Intermediate, mostly overview with lots of examples

### **E-MIG1 More similar than different: VFP and VB .NET Side-By-Side**

#### **Les Pinter**

This two-part session presents the main differences between VFP and VB .NET, grouped into 20 subject areas. The contents of these two sessions are derived from Les' new book, VFP to VB .NET from Sams Publishing, copies of which will be for sale at the DevCon.

The first session will focus on things that look different but really aren't, such as the IDEs, event handling, parameter lists in subs and functions, sub and function scoping and visibility, overloading, constructors (Init and New), menu designers, arrays, properties and property procedures, subclassing the base form controls, form inheritance, and others.

#### **E-MIG2 More different than similar: VFP and VB.NET Side-By-Side**

#### **Les Pinter**

This two-part session presents the main differences between VFP and VB .NET, grouped into 20 subject areas. The contents of these two sessions are derived from Les' new book, VFP to VB .NET from Sams Publishing, copies of which will be for sale at the DevCon.

 The second session will focus on things that are truly different between the two languages, such as project structure, explicit use of references, reflection, macro expansion in FoxPro and workarounds for the lack of it in .NET, FoxReport vs. Crystal Reports, typed datasets, enums, providers, attributes, and data handling.

# **E-LOC Localization of Applications in VFP and VB .NET**

#### **Les Pinter**

This session will describe techniques for building multi-lingual Windows Forms applications in VFP or VB .NET, or Web Forms applications in VB .NET, using both the Resource file technology recommended by Microsoft and an alternative using database tables. Advantages and disadvantages of each technique will be discussed.

# **Track Rearchitecting FoxPro Applications (Thur)**

#### **E-CAPS Encapsulating Old Code**

#### **David Stevenson**

Let's say you have tons of legacy FoxPro code that runs well, contains mission-critical business logic, and is now needed for a web application, a web service, or a more modern application nTier architecture. Should you completely rewrite it or is there a way to make it work safely in a new environment?

This session will explain the extremely useful Session and Data Environment classes and show how they can put a wall around legacy code, encapsulating it to run in a protected data environment. Basic concepts of business objects and nTier design are illustrated in the context of encapsulating legacy code.

Business Objects can be a very useful and productive architectural decision most often used for new development. However, many existing applications could become much more useful and flexible if they could be converted to a Business Object architecture. This session will show how to do that, and will also be useful for developers just wanting to learn concepts about Business Objects in general. Note the use of XMLAdapter and CursorAdapter in some of the examples – many examples usually shown are more theoretical than practical – we will show them being used in the business object layer.

#### **E-CONV Converting to Business Objects**

#### **David Stevenson**

What are the principles involved in converting a FoxPro application to Business Objects? We'll start at the beginning and build up a set of basic Business Object classes which attendees can put to use immediately after the session.

This session will deal with the thorny issues of making an existing application work with new concepts and paradigms without a complete rewrite. We'll cover a list of do's and don'ts as well as illustrate the end result of a more maintainable and extensible application, using the business objects in a desktop app, a web page, and a web service. VFP9's improved XMLAdapter and CursorAdapter classes will be used in some of the examples.

Business Objects can be a very useful and productive architectural decision most often used for new development. However, many existing applications could become much more useful and flexible if they could be converted to a Business Object architecture. This session will show how to do that, and will also be useful for developers just wanting to learn concepts about Business Objects in general. Note the use of XMLAdapter and CursorAdapter in some of the examples – many examples usually shown are more theoretical than practical – we will show them being used in the business object layer.

#### **E-PUT Putting Your App on the Web**

#### **David Stevenson**

In this session you will learn how to bring your FoxPro applications into the Internet world. Several approaches will be discussed and illustrated, including accessing FoxPro tables through OLE-DB from a web page, calling Visual FoxPro DLLs from a web page, and using any of several web frameworks to run your FoxPro code and generate HTML, including doing it yourself with VFP's fabulous stringhandling and textmerge commands. Special attention will be paid to issues of state and statelessness as they apply to web and distributed applications. You will leave this session with a better understanding of why you can't just "make this app run on the web" and will see several proven techniques to come close to that dream.

Most VFP developers today are faced with putting a web face on their apps or otherwise web-enabling them. This session particularly addresses what to do with an existing application when the order comes to "put it on the web."

#### **E-REPW Putting Your VFP Reports on the Web**

#### **David Stevenson**

Suppose you have an application with dozens or even hundreds of FoxPro reports that need to be accessed from the Internet. Surely you don't have to create them all over again, do you? This session will show you multiple approaches to the problem and will give you practical examples and code to work around the most difficult issues of web reporting. You'll get a set of VFP classes that will put you several steps ahead in making your reports available over the Web. Special attention will be given to reporting improvements in VFP9 related to Web reporting.

Web reporting often is what is needed most when someone says, "Put this app on the web." But, even with large web-enabled apps, reporting is still one of the most perplexing subjects to tackle. Anyone working with Web interfaces to their VFP data or apps needs the information in this session.

# **OOP object orientation**

### **E-TIER Building n-tier applications with VFP**

#### **Mike Feltman**

N-tier application development has been around for a long time and yet, it still means different things to different people. In this session we'll:

- Define n-tier development
- Discuss the benefits and pitfalls of n-tier development
- Discuss the roles Visual FoxPro can play in the various tiers
- Understand stateless verses stateful operations
- Demonstrate techniques for implementing n-tier architectures in Visual FoxPro
- Demonstrate how Visual FoxPro components can be consumed by other environments

Attendees of this session will gain a better understanding of n-tier architectures, the roles Visual FoxPro can play in them and how to implement n-tier architectures with VFP.

#### **E-PATT Using Software Design Patterns**

### **Bill Anderson**

All well structured object oriented architectures are full of patterns. Focusing on these common patterns (Design Patterns) during a system's development can yield an architecture that is smaller, simpler, and far more understandable than if these patterns are ignored. Using these Design Patterns in your development can provide a significant maintenance advantage during an application's lifespan. Like a Japanese haiku (a three line poem consisting of exactly 17 syllables), Design Patterns have a simple construction, but also can be rather hard to fathom. In this session Bill will outline the most common Design Patterns and use familiar Visual FoxPro terminology to illustrate each Pattern. While Design Patterns aren't specific to any software development language, attendees should be familiar with Visual FoxPro terminology and the principles of object orientation.

# **SOFT software development**

### **E-TEST Test-Driven Development in VFP Using FoxUnit**

#### **Drew Speedie**

This session provides an overview of Test Driven Development, while focusing on unit testing with FoxUnit. FoxUnit is a new, free, open-source XUnit-style testing framework for Visual FoxPro developers. FoxUnit offers most features found in commonly available XUnit derivatives such as JUnit and NUnit. FoxUnit also provides a number of developer productivity enhancements and other features that are unique to FoxUnit and Visual FoxPro development. Drew Speedie will take you through real-world examples of test-driven development he has done using FoxUnit. Learn how and why to test your code before you write it! Attendees should have experience creating programs and classes in Visual FoxPro.

# **DATA databases**

**E-DATA New Data Types in VFP 9 Daniel LeClair**

VFP 9.0 has been greatly enhanced to include data types and SQL SELECT statements very similar to SQL Server, making it an even better choice as a front end. This session will examine the new data types and interoperability features that you can take advantage of in your application. Attendees will learn about…

• Intro to the New Data Types

- SQL SELECT Enhancements
- Changing Data Type with CAST()
- The XMLAdapter

Applicable To: VFP 9.0, SQL Server 2000

#### **E-NORM Designing Databases**

#### **Daniel LeClair**

Proper design is important to the success of any database application. In this session, we will discuss some of the basics of database design: choosing the right data types, options for record keys, normalization (and denormalization) rules, and code formatting suggestions. While we will use SQL Server as our example, these basics apply to all types of databases, so no matter what platform you are designing for, this session is for you.

Attendees will learn about...

- Choosing the right data type
- Primary key options
- Normalization rules
- Denormalization
- The Importance of Code Formatting
- Design Tools

# **C/S client/server**

#### **E-CA Data access techniques using CursorAdapter class**

#### **Venelina Jordanova**

With CursorAdapter objects, the data source is only a pipe to the translation layer, which renders data from the data source into a Visual FoxPro cursor. Using CursorAdapter class the developer is able to access various data sources in well-known and handy way and easy to switch between different database platforms.

Processing data is one of the main purposes of information systems that we develop today. We often need to have our application except accessing native VFP tables to have access to different other data sources as SQL Server, mySQL, Oracle etc. The VFP CursorAdapter class is an excellent resource that helps you to accomplish this.

Often it is even necessary for the application to be portable between different database platforms. If you develop on-shelf applications, or you plan to migrate your database in the future, CursorAdapters will assist you to build applications in such a manner, that they can be upsized without the need of rewriting large parts of it.

In this session will be demonstrated how to use CursorAdapter objects in your application to access mixed data sources as well as how you can develop easy-to-upsize data access for your applications. In this session we will discuss in dept properties and methods of the CursorAdapter class and how you can use them for better control how your data are retrieved or updated.

#### **E-CS C/S data access techniques**

#### **Mike Feltman**

Visual FoxPro offers numerous means of accessing remote data. These include Remote Views, Dynamic SQL Pass Through, SQL Pass Through calling Stored Procedures, ADO, XML and CursorAdapter. In this session we'll look at the mechanics of each technique, discuss the pros and cons of each technique and discuss when each of these techniques is the most appropriate for a given situation. Attendees will

- Be introduced to the various ways that non-FoxPro data can be accessed within a Visual FoxPro application.
- See real world examples using each remote data access method.<br>See comparisons between the different methods
- See comparisons between the different methods.
- Leave with a solid foundation for determining when each data access method will work the best.

#### **E-APPS Developing VFP apps using SQL Server XML Services**

#### **Dan Jurden**

Attendees of this session will learn how to build a VFP Application utilizing SQL Server XML services to query XML data via HTTP, display it in a data entry form and post updates back to the server via updategrams. This session will cover how to set up SQL Server and a Web Server to provide these services. An overview and many samples of using Template Queries to retrieve data in XML format and to call stored procedures will be presented. And finally the techniques necessary to use this technology in a VFP application to query, manipulate and save the data using XML will be covered.

#### **E-UPSI Migrating VFP Data to SQL Server**

#### **Daniel LeClair**

The VFP Upsizing Wizard is a great way to convert simple VFP databases into MS SQL Server. But what if your needs are more complex? SQL Server offers several ways to port data in and out, but VFP – with its native data engine – can also do the job, if you are prepared to write the code. Which way is best?

In this session, we will compare the costs and benefits of using the VFP Upsizing Wizard, SQL's Data Transformation Service (DTS), and creating your own custom VFP conversion application using SQL Passthrough for bulk-data loading into SQL Server.

Attendees will learn about...

- The VFP Upsizing Wizard
- SOL BCP and Bulk Insert
- SQL Data Transformation Services
- Using custom VFP code for data conversion

Applicable To: Visual FoxPro 5 and above, SQL Server 7 and 2000

# **PROG programming**

#### **E-TIPP VFP Tips and Tricks**

#### **Drew Speedie**

The items in this session cover a broad spectrum of VFP development, from improving productivity to managing classes to working around VFP limitations/anomalies. You should be able to put the majority of these techniques to work right away, since they are drawn from everyday application development experiences. Some of the items are specific to VFP8 and Europa, but most apply to the last several versions of VFP. Although the allotted time for this presentation limits the number of examples that can be demonstrated, this session includes code and explanations for over one hundred different examples.

Attendees do not need any VFP experience, although the more experience you have, the more you will likely appreciate this information.

#### **E-FORM Form Instantiation And Destruction Techniques Drew Speedie**

Everybody knows how to instantiate and destroy forms, right? Yes, but there can be much more to it than initially meets the eye, especially when you are designing a form class hierarchy to abstract consistent behaviors inherited by form instances. For one thing, all sorts of inconsistencies await you, including DataEnvironment events and other private data session issues. It's easy to inadvertently disturb the native sequence of instantiation events, with consequences that are hard to debug. Object reference cleanup must be handled as the form closes/destroys. In this session, Drew explains many inconsistencies and gotchas, with alternatives, workarounds, and practical suggestions. This session consists of explanations and demos, including one for a simple but powerful strategy for inter-form communication via object references. You will learn techniques you can implement right away in your own applications. Attendees should have experience creating forms in VFP.

#### **E-BIND Bind VFP Code To Window Message Notifications**

#### **Drew Speedie**

The BINDEVENT() function was introduced in VFP 8 for binding VFP properties, events, and methods to delegate code. That feature supports better encapsulation, looser coupling, and simpler maintenance, especially when designing composite classes. In VFP 9, the BINDEVENT() function has been expanded to support binding to Window Message notifications from the Windows operating system. Now you can bind VFP code to events that Windows sends to VFP objects that have a window handle (hWnd), like VFP, Screen, and the base class Form. This session explains this new functionality, and features several examples including an abstract event-handler class and concrete subclasses. The demonstrations show how you can hook your VFP code to Windows system events like when the user changes the Theme, the desktop resolution, leaves/returns to your VFP application, unplugs their laptop, and so on.

Attendees should have experience creating VFP forms and controls; a basic understanding of the VFP 8–style BINDEVENT() is helpful.

#### **E-CLAS VFP 9.0 Form And Class Design Enhancements**

#### **Drew Speedie**

VFP 9.0 includes lots of great new features and enhancements in all areas of VFP development. This session demonstrates the enhancements that make you more productive in the VFP IDE. While the demos and example code do show many of the new features for VFP 9.0 forms, classes, and controls, those are not the focus of this session - the IDE enhancements are. Significant enhancements to the Properties Sheet are the centerpiece of the VFP 9.0 updates to the IDE, but there are many others. This session aims to list them all, with as many accompanying demos and example code as possible. See the power of VFP 9 Properties Sheet extensibility in action! Attendees should have experience creating forms and classes.

#### **E-PANE Unleash the Power of the Task Pane**

#### **Toni Feltman**

The Task Pane Manager was introduced in Visual FoxPro 8.0. This tool can be used as the "Control Center" for all application development. In this session we will investigate all of the built in features of the Task Pane Manager. These features alone can shave hours off of your development. In addition, we will look at several ways that the Task Pane Manager can be extended and customized to fit your development style and tool set. Attendees will:

- Investigate some of the rarely used but very productive features of the Task Pane Manager.
- Learn how to configure the Task Pane manager for optimal performance.
- Learn how to create and integrate simple. Visual FoxPro class based, panes.
- Learn how to create and integrate task panes that retrieve on-line content via the internet.

According to www.dictionary.com, a collection is: "A group of objects or works to be seen, studied, or kept together." This definition directly applies to the things a computer is used for on a daily basis. File folders are organized by the collection of files that they contain. Excel Workbooks are used to categorize worksheets related to a particular financial situation. Visual FoxPro projects hold all of the items related to a specific application.

Visual FoxPro has many native collections in the underlying object model. A page frame, for example, is a collection of pages. A grid is a collection of rows and columns. A project is a collection of files. This list can go on and on. However, collections do not apply to just Visual FoxPro. Understanding how collections work is an integral part of designing and working with just about any object based programming language. Attendees will:

- Study the anatomy of a collection.
- Learn how to use collections as well as how to write ones from scratch.
- Be able to recognize collections both in programming environments and business functions.
- Design and implement better solutions to everyday business needs.

#### **E-GUI Enhancing the User Interface Experience**

#### **Toni Feltman**

That last few versions of Visual FoxPro have added more and more features that the users of our applications can see and appreciate. In this session we will explore many of the new User Interface features in Visual FoxPro 8 and 9 and look at how to put them together to make more modern looking front-ends to our Visual FoxPro applications.

#### **E-DOCK What's up Dock, Docking from A-Z**

#### **Mike Feltman**

Dockable forms and toolbars are becoming the norm in modern Windows desktop applications. VFP has supported dockable toolbars since VFP 3.0 and has long supported dockable forms as part of its IDE. VFP 9.0 now allows developers to create dockable forms in addition to toolbars.

End-users and developers can take advantage of dockable forms and toolbars to easily customize an applications interface to suit their individual preferences.

This session will look at dockable forms and toolbars from two angles.

First, we'll cover the mechanics of docking windows, tips for working with dockable windows in the Visual FoxPro IDE and programmatically manipulating the dockable windows (and some that aren't) in the VFP IDE to customize the development environment.

Second, we'll look at practical uses for dockable forms in desktop applications, the differences between dockable forms and toolbars and we'll cover the pertinent properties, events, methods, commands and functions that relate to docking.

Users will leave this session with a better understanding of how to take advantage of VFP's dockable windows in the development environment and how to take advantage of dockable windows to enrich the user experience in their applications.

#### **E-PROJ Building projects from the class up in VFP**

#### **Les Pinter**

This session will describe how to build an application by starting with the classes that can most reduce the total effort required. Form classes and form component classes will be developed that permit multiple forms to share similar functionality, using method code that uses property settings to control processes. The presentation will feature a complete application with 22 forms and 15 reports built for a client from scratch in 10 days.

# **FWK class libraries / frameworks**

Visual FoxExpress is a business application framework like no other. It's the only Visual FoxPro Framework to combine a solid OOP foundation, n-tier architecture, an active data dictionary and RAD tool into a turbo charged application development system. In this session, Mike and Toni Feltman of F1 Technologies will demonstrate using the Visual FoxExpress framework to build a Client-Server application that would take months to develop without the framework in about an hour. Mike and Toni will also discuss localizing the application with the INTL Toolkit and if time permits, demonstrate creating a web front-end for the application with the Visual FoxExpress Internet Toolkit.

# **V-MAXF Visual MaxFrame Professional Framework**

#### **Drew Speedie**

Drew Speedie will demonstrate as many features of the Visual MaxFrame Professional (VMP) framework for developing Visual FoxPro applications as he can. Both 1-Tier and n-Tier approaches will be presented. The ability to mix-and-match any number of 1-Tier, 2-Tier and n-Tier components in a single VFP/VMP application is a feature unique to VMP. The demonstration will include a demonstration of the VMP integration with Steven Black's INTL Toolkit for internationalizing VMP applications, including easy translation to German.

# **WEB internet**

# **E-WEBS Accessing and sharing data with .Net Web Services**

### **Rick Strahl**

Find out how you can access .Net Web Services from Visual FoxPro and exchange data in a variety of ways. This session focuses on how to pass and update shared data between client and server applications efficiently utilizing the ADO.Net data model and Web Service architecture. We start with a basic review of creating a .Net Web Service and calling it from VFP, and then progress to more advanced examples that demonstrate passing DataSets from .Net to VFP and processing them with the XMLAdapter class in Visual FoxPro.

# **E-IEXP Using Internet Explorer in your FoxPro Applications**

#### **Rick Strahl**

Find out how to integrate Internet Explorer into your applications by using the Internet Explorer COM object and the Web Browser ActiveX control. This session starts with the basics of displaying Web and local HTML content and then delves into more advanced topics such as controlling and interacting with the IE document model (DOM) to manipulate and exchange data between the browser and your application. We'll also take a look at how to edit HTML using the control. This session is full of short examples and a handful of practical real world uses for this technology in running applications.

### **E-EVER Everyday Internet Access with Visual FoxPro**

#### **Rick Strahl**

This session aims to show a few relatively simple examples of how you can apply Web or XML Services and general Web/Internet access for many interactions between Web and desktop applications. Examples include an Application version checking and updating, updating Web applications remotely, posting messages on a message board via offline client, interacting with a Web Store online application from a Fat Client application. The focus of this session is not so much to teach the technology but demonstrate the applications to give you ideas of how you can fit it into your everyday environment

### **E-BOT Bot-Building with VFP and IE Automation Daniel LeClair**

Need to extract data from a web page? Cutting, pasting, and string parsing seem kind of tedious to you? With objects available in Internet Explorer, you can build your own "bot" that gets the data you need. In this session, we will explore some of the objects available in IE, their properties, events, and methods, and how you can construct your own app to automatically capture data from a web site. Attendees will learn about...

- The IE Object Model
- Using IE Automation in an Application
- Defenses against Automation
- Verifying URL's

Applicable To: VFP, Internet Explorer, VS.Net

# **V-WEST WestWind WebConnection**

#### **Rick Strahl**

Find out how you can use West Wind Web Connection to quickly build Visual FoxPro based Web applications. Web Connection is a powerful and extensible Web application framework built in Visual FoxPro for Visual FoxPro developers. The framework covers HTML Web development, distributed application development and client side Internet tools (including HTTP, FTP, SMTP and TCP/IP access) all in a single package. With Web Connection high level and low level tools you can focus on building your applications today rather than trying to figure out Web technologies. For more info and a free shareware download of Web Connection please visit http://www.westwind.com/webconnection/

#### **V-HELP WestWind HTML Help Builder**

#### **Rick Strahl**

Find out how to build HTML Help files for your applications quickly and easily by focusing on content rather than layout and design. Help Builder's unique developer oriented format makes it easier than other tools to quickly create help content by separating the content from HTML layout. you can simply type topic contents as text, while allowing you to customize HTML templates for formatting of each topic type.Help Builder ships with several template schemes and has the ability to create custom schemes which are easily customizable HTML files. Help Builder is especially useful for building developer documentation with the ability to import VFP classes, COM objects, Web Services and .Net types. The tool also integrates with Visual FoxPro to allow you to easily attach help topics to UI controls and can be invoked context sensitvely both from the designers as well as from running applications. For more info and a fully functional shareware version of HTML Help Builder please visit: http://www.west-wind.com/wwhelp/.

#### **V-VODO Developing WEB applications using Voodoo**

#### **Dan Jurden**

Voodoo is a WEB application development tool making developing WEB applications easier for VFP developers. Voodoo is a set of classes, created in VFP, for building Web applications. The main idea (which is inspired by ASP.NET) is to provide a set of classes for use in Web applications that behave very similar to the Visual FoxPro base classes used to build Windows® applications. This session shows you how to create web applications using this tool.

# **LATE Late Night Sessions**

#### **E-VFP9 Extensibility in Visual FoxPro 9.0**

#### **Ken Levy**

This session will include in depth details and demos of the various new features in Visual FoxPro 9.0 other than the report writer enhancements. Added to Visual FoxPro 9.0 are many data related SQL language features including the SQL language, the addition of support for new data types such as variable character, variable binary, and blob types for increased compatibility with SQL Server 2000 and Yukon (next version of SQL Server).

Also new is extended hierarchical XML support for .NET interoperability and other system integration applications. New ability to auto-anchor controls for resizable forms. Extensibility throughout the product, enhanced UI features for forms and controls with picture points, spacing, and PolyPoints. New favourites and other settings for property sheet and full support for IntelliSense in WITH/ENDWITH statements.

# **KEY Keynote**

#### **E-KEY Visual FoxPro 9.0 in Action**

#### **Ken Levy**

The keynote will be a demo packed session on Visual FoxPro 9.0. Details will remain secret until the session begins!

# **The Speakers**

### *Bill Anderson*

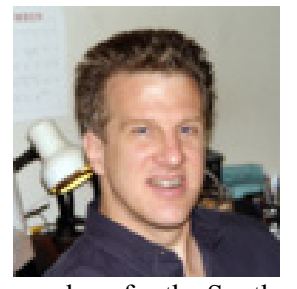

Bill Anderson has been designing applications using the Fox Product line since 1987. Past and current clients include Rockwell International, Jet Propulsion Laboratory, Stanford University, Logos Management Software, Warner Bros., Warner Records and many others. Bill was a major contributor to the public domain program GENSCRNX, including the 3DBox program and several GENSCRNX drivers. Bill has spoken at the Fox Express conference and user groups throughout Southern California. Bill is the President of the Los Angeles Visual FoxPro Developers Group and books the

speakers for the Southern California User Group tour. When I'm not hiking in the western United States or bodysurfing in the Pacific Ocean, I can be reached at billand@andersonfiles.com.

Sessions: E-PATT

# *Mike Feltman*

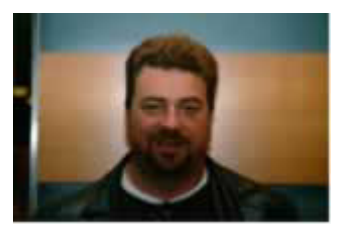

Mike Feltman founded F1 Technologies as Neon Software in 1990. Mike is the chief architect and lead developer of the Visual FoxExpress framework and is also very involved with F1 Technologies' consulting and training practices. Mike got his start in computers at the age of 15 as an assistant instructor at the University of Toledo and became an instructor at the University of Toledo at the age of 17. Mike also is a former employee of Fox Software, the original creators of FoxPro. At

Fox Software Mike worked in technical support and marketing, developed in-house systems and performed product maintenance on the FoxCentral module in FoxBase+. Mike has spoken at FoxPro and database conferences and user groups throughout North America and in Europe. He has also written articles for FoxPro Advisor and FoxTalk magazines and served as technical editor on Hentzenwerke Publishing's book, "Building Visual FoxPro Applications with Visual FoxExpress". Sessions: E-TIER, E-CS, E-DOCK, V-VFE,

# *Toni M. Feltman*

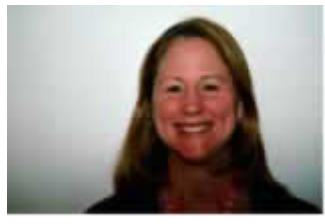

Toni is a partner in F1 Technologies and one of the principal developers of the FoxExpress product line. She also wrote the public domain tool ProjectHookX and is a contributor to DBCX which is a public domain data dictionary tool. Toni has spoken at all of the FoxExpress Developers Conferences as well as Visual FoxPro DevCon, VFP DevConnections, The German FoxPro Developers Conference, FoxTeach, Great Lakes Great Database Workshop, The Prague FoxPro Developers Conference in

the Czech Republic and various user groups throughout North America. Toni was also a judge of the 1998 and 1999 Visual FoxPro Excellence Awards. Prior to F1 Technologies, Toni worked for Fox Software, the company that originated FoxPro. Toni is also an instructor at the University of Toledo where she teaches a wide variety of computer related courses, primarily in the areas of database and Internet development. Toni can be reached via e-mail at tfeltman@f1tech.com or on the web at www.f1tech.com.

Sessions: E-PANE, E-COLL, E-GUI, V-VFE

### *Venelina Jordanova*

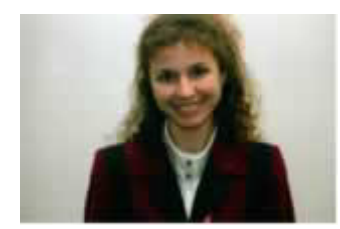

Venelina has been FoxPro developer since version 2.0. She is specialized in database development and designing application architecture. She is principal of JEI located in Varna Bulgaria. The company is Microsoft Certified Partner and operates as outsourcing center providing VFP and .NET solutions. She can be reached at venelina@mnet.bg. Sessions: E-CA, V-VFX1, V-VFX2

### *Dan Jurden*

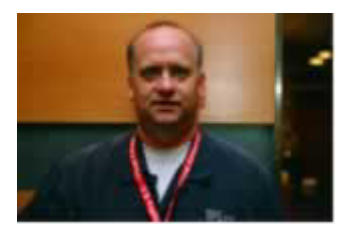

Dan Jurden is a Senior Application Developer for EPS-Software Corp located in Houston, Texas. He is a Microsoft Certified Professional. He co-authored the book *Creating Visual FoxPro Applications using Visual FoxExpress* with BOb Archer, published by Hentzenwerke Publishing. Dan also was the Technical Editor for CrysDev: A Developer's Guide to Integrating Crystal Reports also published by Hentzenwerke Publishing. He has also authored articles published in CoDe Magazine, Fox Talk,

MSDN Brazil, SDGN Magazine and Universal Thread Magazine dealing with SQL Server, .NET, MySQL, VFP and other topics. Dan has presented topics at the German DevCon, Essential Fox, SQL Server Live!, SDC Netherlands and GLGDW conferences. He has been developing Client-Server applications using SQL Server Crystal Reports for over 8 years. Dan can be reached via email at dj@eps-software.com.

Sassions: V-VODO, E-APPS, E-YUKO, E-SXML, E-REPO

# *Daniel LeClair*

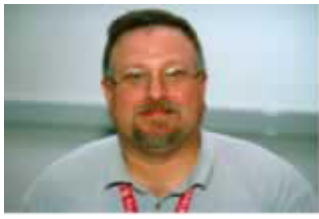

Daniel LeClair is senior developer with Catapult Systems, and has many years of database development experience, dating back to dBase II. He has been constructing systems with Visual FoxPro from its introduction in 1995, and has been working with it as a front-end to SQL Server since 1997. Daniel was the project leader for Eagle USA's TALON system, winner of the 1999 VFP Excellence Award in the "Client-Server" category. He has a BBA in MIS from the University of Houston, and

currently holds MCSD Certification in VFP. Sessions: E-UPSI, E-BOT, E-DATA, E-DMO, E-NORM

# *Ken Levy*

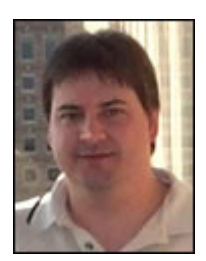

Ken Levy is Microsoft's VS Data product manager, a role that includes Visual FoxPro and the XML tools for Visual Studio. Ken has developed many FoxPro applications and tools since 1986, including GenScrnX, and he created many components of VFP including the Class Browser and Component Gallery. Ken has been technical editor and writer for many software magazines and is a frequent speaker at industry conferences. You can reach him at klevy@microsoft.com.

Sessions: E-KEY, E-VFP9

### *Valdis Matison*

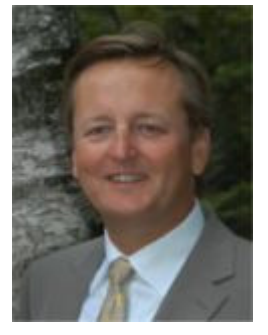

Val Matison is an internationally recognized Data Warehousing and Data Mining expert with over twenty years experience in information analytics. He is a frequent speaker at conferences in North America and Europe on database techniques such as data warehousing and mining, client server application development and large systems architectures. He often demonstrates database technologies on behalf of Microsoft Canada at technical and non-technical events such as Comdex, Developer Days, and MSDN technical summits. One of the top Data Warehouse developers in Canada, Val Matison was listed in the Who's Who 2000 edition of Channel Business Magazine. He is currently working on a book on Business Analytics using SQL 2005 to be published in

the spring of 2005. He is the CIO for infoinfoinfo.com, a consulting company that focuses on creating business metrics and key performance indicators. He can be reached at  $matisonv@dbcentral.com$ . Sessions: E-UDM, E-MINE, E-DTS

# *Colin Nicholls*

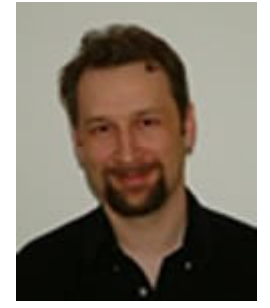

Colin Nicholls is an independent software analyst/programmer based in Nevada, where he lives and works alongside Lisa Nicholls. As Spacefold, they specialize in enterprise data integration using VFP, Java, and XML. Prior to moving to US in 1999, Colin was Development Manager at Cornerstone Software in New Zealand for three years. He has contracted for the Microsoft Visual FoxPro team on reporting features; written technical articles for a number of international FoxPro journals; and has been a speaker at many FoxPro developer conferences, including the 10th Visual FoxPro DevCon in 1999. When he's not programming or otherwise on duty, Colin enjoys recording music in his home studio;

attending rock concerts; and cooking. Sessions: E-RW1, E-RW2, E-RW3, E-RW4, E-FPW9

# *Les Pinter*

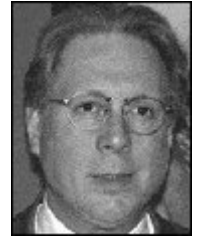

While working toward a Ph.D. in economics at Rice University in Houston, Texas, Les Pinter teamed up with two high-school friends to market the fourth word processing program ever written for microcomputers - the Magic Wand. A year later, Les had sold the Magic Wand to a 23-year-old Bill Gates and began Pinter Consulting. He bought copy number 253 of FoxBASE, and published a newsletter about FoxBASE and FoxPro for over 10 years, including a Russian edition. Les continues to publish articles on FoxPro, SQL, VB.NET and ASP.NET on his website

and in Les Pinter's Database Journal, a bimonthly newsletter. Les has been a speaker at numerous FoxPro conferences in the US, Mexico, France, Spain, Russia and Canada. He gives seminars in five languages, most recently at the MCFUG FoxPro Developer's Seminar in Mexico City, where Pinter Consulting de Mexico's corporate office is located. Les lives in San Mateo, California with his wife Ying-Ying Chang. He is a private pilot, and once played lead guitar in the road band for Jerry Lee Lewis.

Sessions: E-MIG1, E-MIG2, E-PROJ, E-LOC

# *Lisa Slater Nicholls*

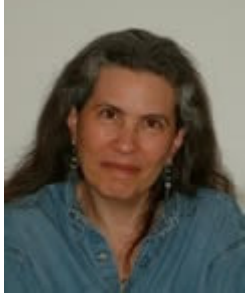

Lisa Slater Nicholls is an independent software developer currently working with the Microsoft FoxPro Team on Reporting enhancements. For two years, she and Colin Nicholls have provided enterprise data integration services using VFP and XML in a wide variety of environments and languages (dba Spacefold).

She served as an Integration Engineer for Acxiom Corporation for four years, designing integration solutions for Oracle, Siebel, IBM, and other Acxiom Alliance partners. Lisa has a special interest in the development of peer-to-peer support mechanisms in the programming community and was one of the

original Microsoft Most Valuable Professionals. She has taught numerous FoxPro-RAD seminars and been a featured speaker at major FoxPro and database conferences throughout the world. She served as editor of Pinnacle's FoxTalk and as a monthly columnist for Cobb's Inside Visual FoxPro and Databased Advisor magazines. She was lead writer for the best-selling Que Using FoxPro 2.x volumes and Hayden's FoxPro MAChete, the author of the Report Writer volume of Pinnacle's Pros Talk Fox Series One and Series Editor for Pros Talk Fox Series Two. Sessions: E-RW1, E-RW2, E-RW3, E-RW4, E-FPW9

#### *rew Speedie*

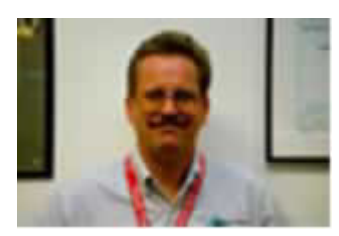

Drew Speedie develops Visual FoxPro applications and provides technical direction on FoxPro projects at Vision Data Solutions, Inc. He is the chief architect of the Visual MaxFrame Professional application framework and is also responsible for creating VMP training classes and parts of the Visual FoxPro BootCamp. For the past several years, Drew has been a Contributing Editor to FOXPRO ADVISOR Magazine. He has been a judge for the Visual FoxPro Excellence Awards each of the years

they have been awarded. Drew is a frequent speaker at various international FoxPro events. Contact Drew at dspeedie@visionds.com, or visit http://www.visionds.com/vmpsite. Sessions: E-TIPP, E-FORM, E-BIND, E-TEST, V-MAXF

#### *David Stevenson*

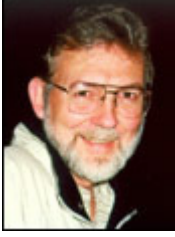

David Stevenson (MCSD), Editor of FoxTalk 2.0, is a longtime FoxPro developer with a history dating back to the FoxBase days. He is the owner of Stevenson  $\&$ Associates, a consulting and software development firm located in St. Petersburg, Florida, and for several years served as the Editor and Associate Publisher of CoDe Magazine. He currently works as a contractor on several Visual FoxPro projects and is a regular contributor in online VFP support groups. You can reach him at david@topstrategies.com.

Sessions:E-CAPS, E-CONV, E-PUT, E-REPW

# *Rick Strahl*

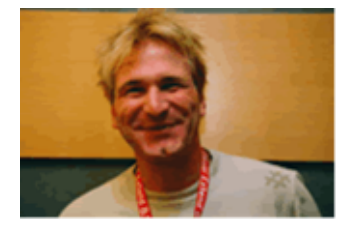

Rick Strahl is president of West Wind Technologies on Maui, Hawaii. The company specializes in Web and distributed application development and tools with focus on Windows Servers, Visual FoxPro, .Net and Visual Studio. Rick is author of West Wind Web Connection, a powerful and widely used Web application framework for Visual FoxPro and West Wind HTML Help Builder, a rich Windows HTML Help creation tool geared at developers. He's also a Microsoft Most Valuable Professional,

and a frequent contributor to magazines and books. He is co-publisher and co-editor of Code magazine, and his book, "Internet Applications with Visual FoxPro 6.0", is published by Hentzenwerke Publishing. For more information please visit http://www.west-wind.com. Sessions: E-WEBS, E-IEXP, E-EVER, V-WEST, V-HELP, E-ASP, E-PORT

# **Exhibition**

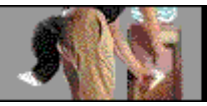

Stan always gets noticed at the watercooler.

F1 Technologies is a leading provider of software development technology for Microsoft Visual FoxPro and Microsoft Visual Studio. Since 1990, F1

Technologies has built a solid reputation as an innovative provider of top-quality products and services to the FoxPro community. While we're best known as the creators of the Visual FoxExpress business application framework you should know we also provide top notch training and software development consulting.

Our mission is to help professional developers save time and money. We can help you dramatically increase your productivity by reducing application development time while increasing the quality and functionality of your applications. Our innovative tools and services allow you to apply the know-how of leading experts to quickly create solutions to business problems and seize new opportunities.

**F1 Technologies Phone: 419-255-6366** 335 North Superior Street Fax: 419-710-0244 **www.f1tech.com** Toledo, OH 43604-1427 USA Support: 419-508-9557

US Sales: 800-814-6366

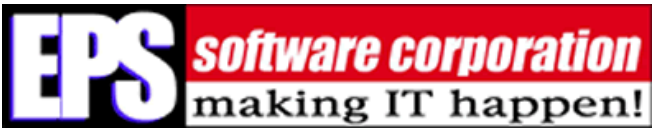

EPS Software Corporation, with headquarters **SOftware corporation** in Houston Texas, is a leader in several areas of Information Technology. The Custom Software Group (www.eps-cs.com) is a leader

in delivering mission-critical software solutions for enterprise clients using Microsoft .NET development and deployment technologies. Component Developer Magazine (CoDe) (www.codemagazine.com) is a leading magazine for developers using Microsoft development technologies and the EPS Software Tools division is a leader in supplying development tools and add-ons for Microsoft development products.

EPS Software Corp. +1 (281) 866-7444 **www.eps-software.com** 13810 Champion Forest Drive **www.eps-cs.com**

Houston, TX USA 77069 **www.code-magazine.com**

West Wind Technologies provides tools and information for Visual FoxPro and .Net Web and Enterprise **Developers. Our flagship product is West Wind Web** 

Connection which is a powerful Web development framework for Visual FoxPro developers. HTML Help Builder is a flexible and unique HTML Help generation IDE that allows end to end help creation for developer and end user documentation needs. We've also recently released West Wind Web Store .Net which is a ASP. Net based e-Commerce solution which includes a light-weight business object framework. The company specializes in usable and accesible tools for developers as well as providing training and consulting services. We also publish a large free White Paper archive about .NET and Visual FoxPro Web Development topics. Please visit **www.west-wind.com** for more information.

West Wind Technologies US: (808) 579-8342 32 **www.west-wind.com** Kaiea Place Paia, HI 96779, United States **sales@west-wind.com**

**VISION data** In business since 1992, Vision Data Solutions is an Information Services company based in Kansas City, Missouri with offices in Phoenix, Arizona and **SOlutions** Company Daseu III Narisas City, Indocutional Concernsive Substitutes and when SoftwareDesign | Development they need it. Our approach ensures the frequent, consistent delivery of the highest-valued business priorities while minimizing costs and directly mapping changes in the business climate with changes in business systems. As a Microsoft Certified Partner, we specialize in custom software development in all Microsoft development tools. We also build and market developer productivity tools such as the award-winning Visual FoxPro framework, Visual MaxFrame Professional.

Vision Data Solutions Phone: 816-350-7900 **www.visualmaxframe.com** 17501 East Hwy 40 Fax: 816-373-3020 **info@visionds.com** Suite 218 Independence, MO 64055

# **Visual FoxPro Conference 2004 Registration 9.- 12.11.2004, Frankfurt/Main, Germany Fax: +49-6173-950904**

#### **Participation**

On receipt of the registration **until October 8th, participants get an early bird price** (only valid on receipt of payment until October 15th, 2004). The final registration deadline is October 29th (payment must have been received until November 1st at the latest). Processing fees in case of cancellation until October 8th amount to 15% and 50% for cancellations until October 29th, afterwards the full conference price will be charged.

Apart from the lectures, the conference fee covers the companion CD with electronic version of our large comprehensive conference folder with many accompanying files, a daily lunch, and coffee breaks. For those attending more than one day the fee includes evening buffets and drinks at the hotel bar (not Tuesday evening!) and our famous late night sessions.

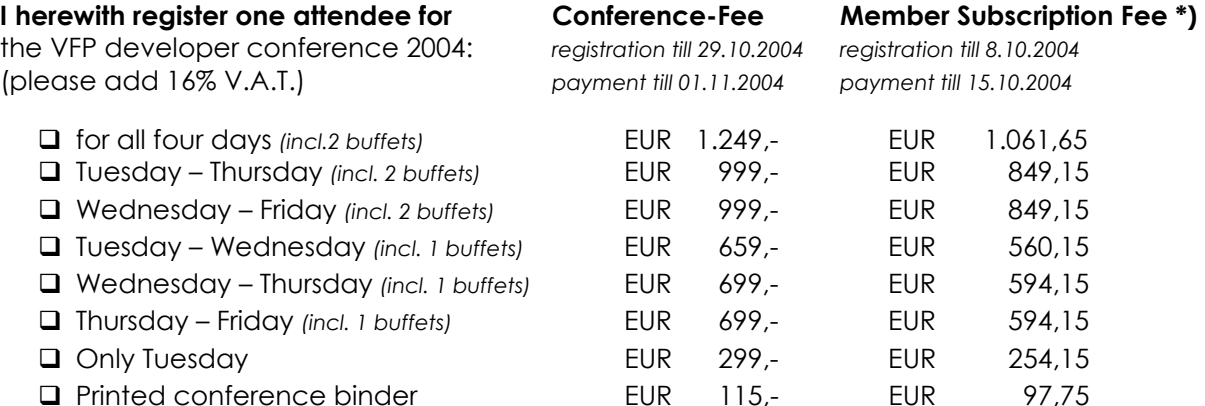

#### **Discounts:**

The following discounts are cumulative (except ..or") applicable for your registration:

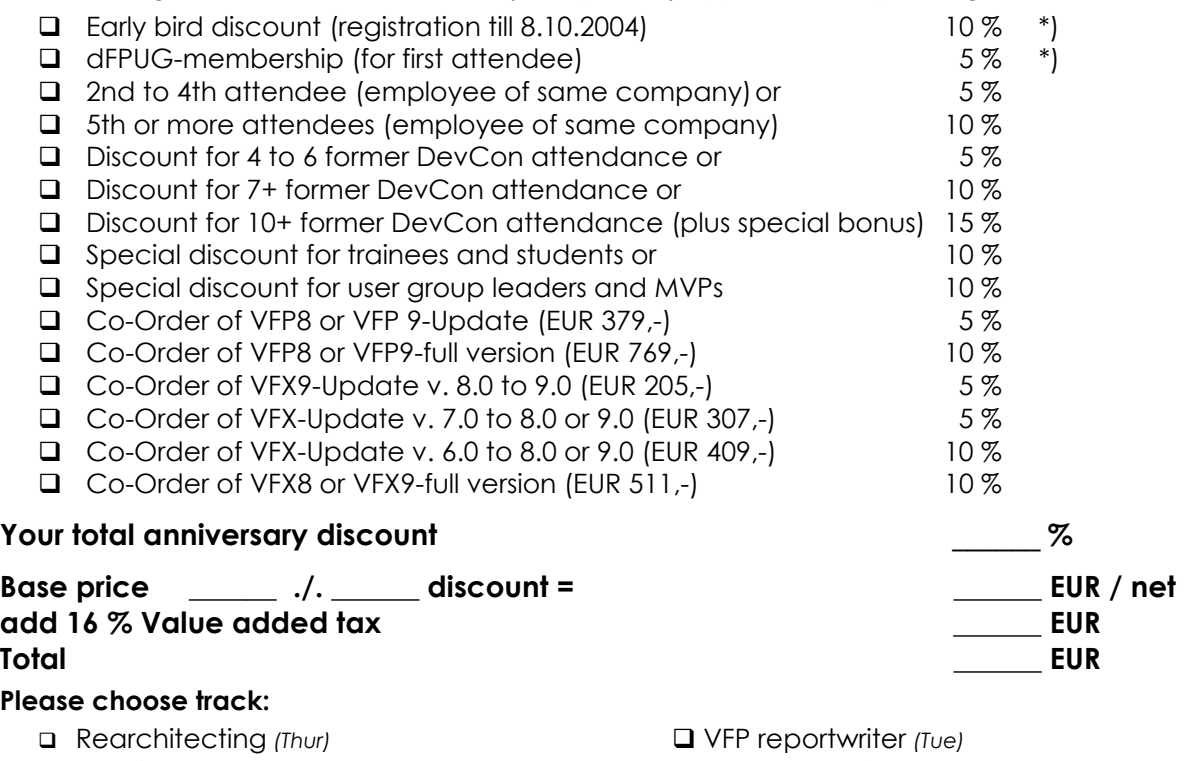

.NET for VFP *(Thur-Fri)*  SQL-Server *(Thur-Fri)*  VFP reportwriter *(Fri)*

**Adress** 

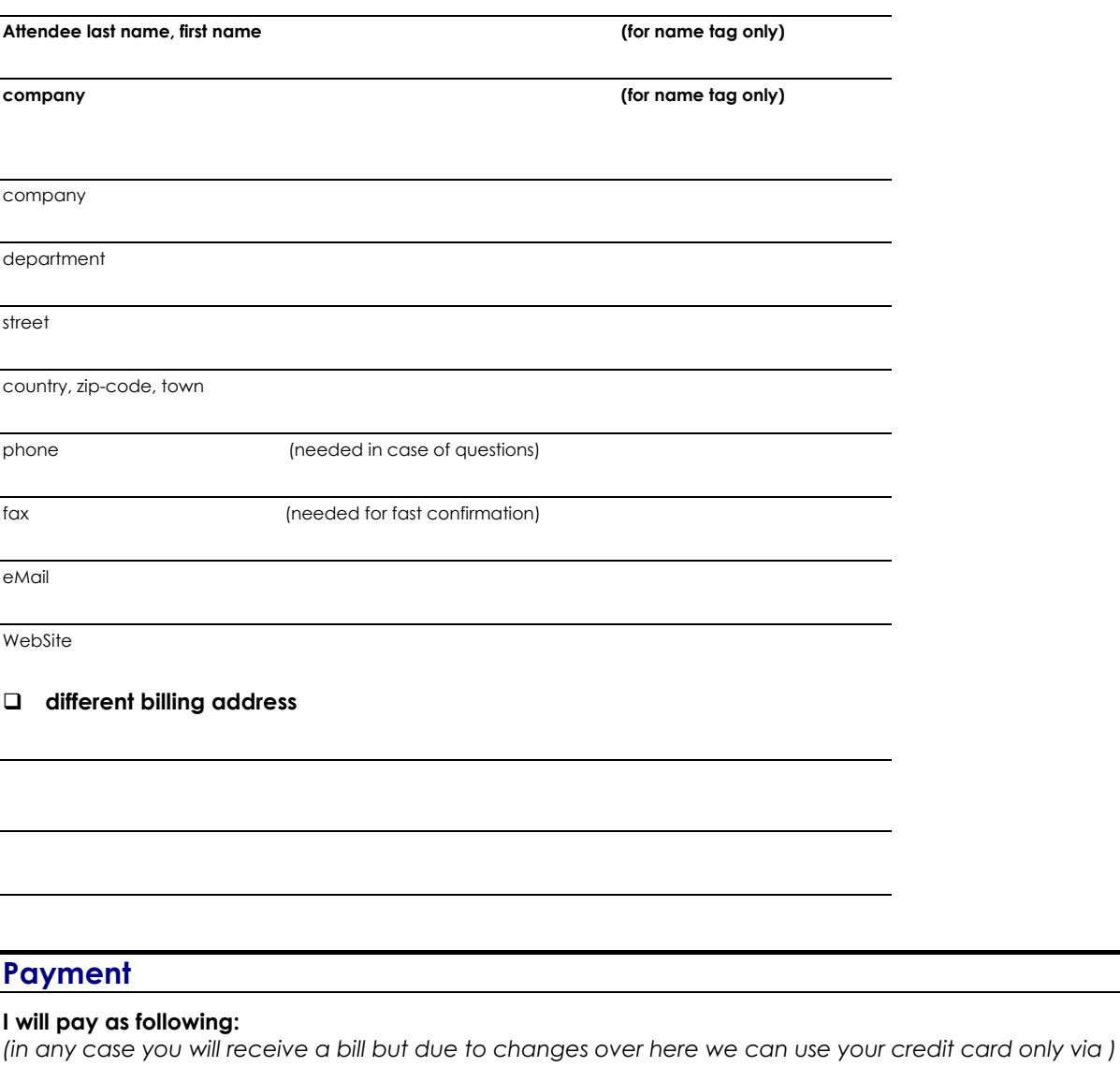

- via PayPal (see http://devcon.dfpug.de)
- via cheque (please mail to postal address)
- via direct payment to account *(Frankfurter Volksbank, BLZ 501 900 00, Konto 680 885, Kontoinh. "ISYS GmbH", comment "conference"; please mention attendee-number)*
- by direct deduction from my bank account (only within Germany):

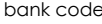

bank name bank code Bank name bank code Bank name bank name bank code Bank name b

account and the state of the state of the state of the state of the state of the state of the state of the state of the state of the state of the state of the state of the state of the state of the state of the state of th

#### **date signature**

**Please send one form per attendee** (with name and company for badge) please add 16% value added tax –VAT identy numbers can not be used! © dFPUG c/o ISYS GmbH • Frankfurter Str. 21 b • D-61476 Kronberg • phone +49-6173-950903 • fax +49-6173-950904 eMail mailto:konferenz@dfpug.de • Website http://devcon.dfpug.de